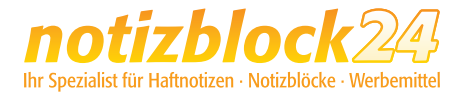

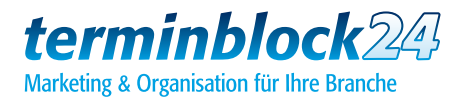

## So erstellen Sie Ihre Druckdaten:

#### Damit Ihr Produkt auch nach Ihren Vorstellungen gedruckt und gefertigt werden kann, beachten Sie bitte beim Design Ihres Produkts folgende Punkte und Qualitätsregeln:

BIZSTIX

#### 1. Angeschnittene Formate /randabfallende Druckmotive

Geben Sie bei randlosen Motiven dem Nettoformat mindestens 2 mm rundherum hinzu, damit diese sauber angeschnitten werden können. So wird verhindert, dass hässliche Blitzer oder weiße Ränder entstehen.

#### 2.Farbmodus

Achten Sie bitte darauf, dass Ihre Druckdatei im Farbmodus CMYK erstellt ist und evtl. Sonderfarben (HKS, Pantone) mit ihren Bezeichnungen in der Datei angelegt sind.

Hierbei gelten für **Naturpapiere** wie zum Beispiel für Notizblöcke, Haftnotizen oder Notizbücher die Farbbezeichnungen von HKS N (Naturpapiere) bzw. Pantone U (uncoated).

Für gestrichene Materialien wie zum Beispiel für Umschläge, Hard- und Softcover oder Werbeseiten gelten die Farbbezeichnungen von HKS K (Kunstdruckpapiere) bzw. Pantone C (coated). Die Farben aus den jeweiligen Pantone- und HKS-Fächern können sich dabei sehr unterscheiden!

RGB- oder Lab-Farben sind nicht zulässig und können sehr wahrscheinlich nicht korrekt wiedergegeben werden.

#### 3. Bildauflösung

Bitte achten Sie auf eine möglichst hohe Bildqualität von eingebundenen Logos oder der gesamten Datei (bei Bildfomaten wie TIFF oder JPG). Ein optimaler Wert für den Druck ist bei farbigen Grafiken eine Auflösung von mindestens 300 dpi, bei Graustufen mindestens 600 dpi. Daten mit geringerer Auflösung können zu einem schlechten Druckergebnis führen.

#### 4. Dateiformat

Exportieren oder speichern Sie von Ihrem Layout ein PDF (PDF/X o.ä.). Achten Sie dabei darauf, dass der Beschnitt und die Schnittmarken in der Datei enthalten sind. So kann Ihre Druckdatei optimal verarbeitet werden.n.

#### Bitte beachten Sie:

Durch nicht korrekt erstellte Druckdaten verzögert sich die Produktionszeit, da von uns korrigierte Daten angefordert werden müssen.

Wenn Sie sich unsicher sind und Fragen zur Erstellung Ihrer Druckdaten haben, helfen wir Ihnen gern: **05232-96 3700** oder **support@notizblock24.de**

### So erstellen Sie die Druckdaten:

Legen Sie das gewünschte Endformat in Ihrem Gestaltungsprogramm an und beachten Sie, dass für die optimale Verarbeitung Ihres Blocks ein druckfreier Rand von 4 mm eingehalten werden muss, bei randlos gedruckten Motiven jedoch ein Beschnitt von mindestens 2 mm rings um das Endformat angelegt ist.

# **BIZSTIX**<sup>®</sup> Haftnotizen Classic

Blockformat: 100 x 72 mm

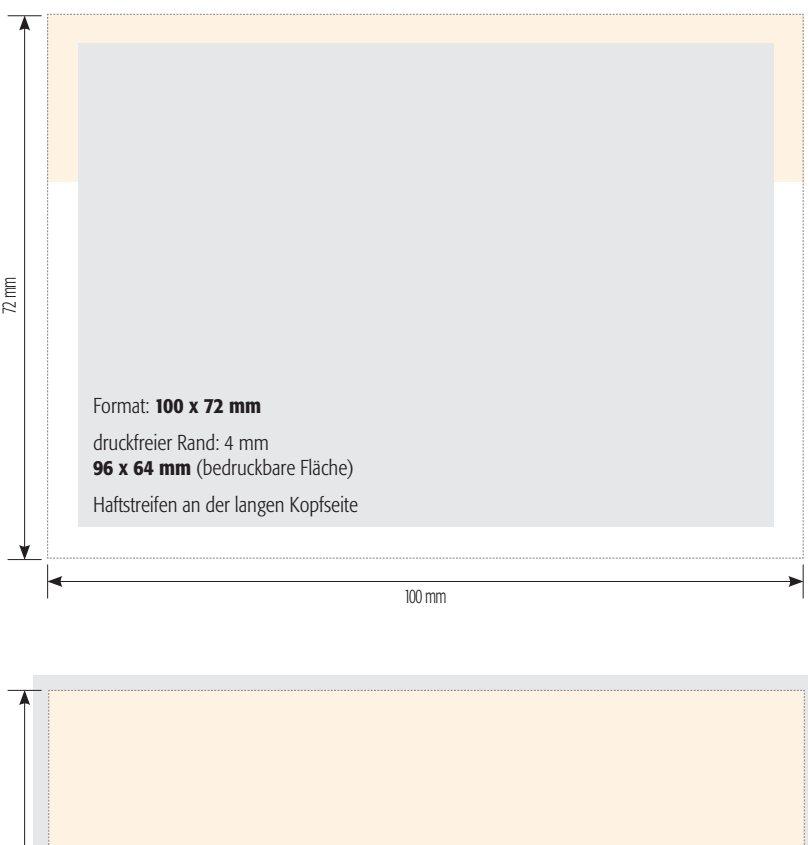

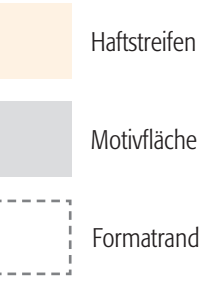

100 mm

Format: 100 x 72 mm Motivfläche bei randlosem Druck: 104 x 76 mm (2 mm Beschnittzugabe) Haftstreifen an der langen Kopfseite

72 mm